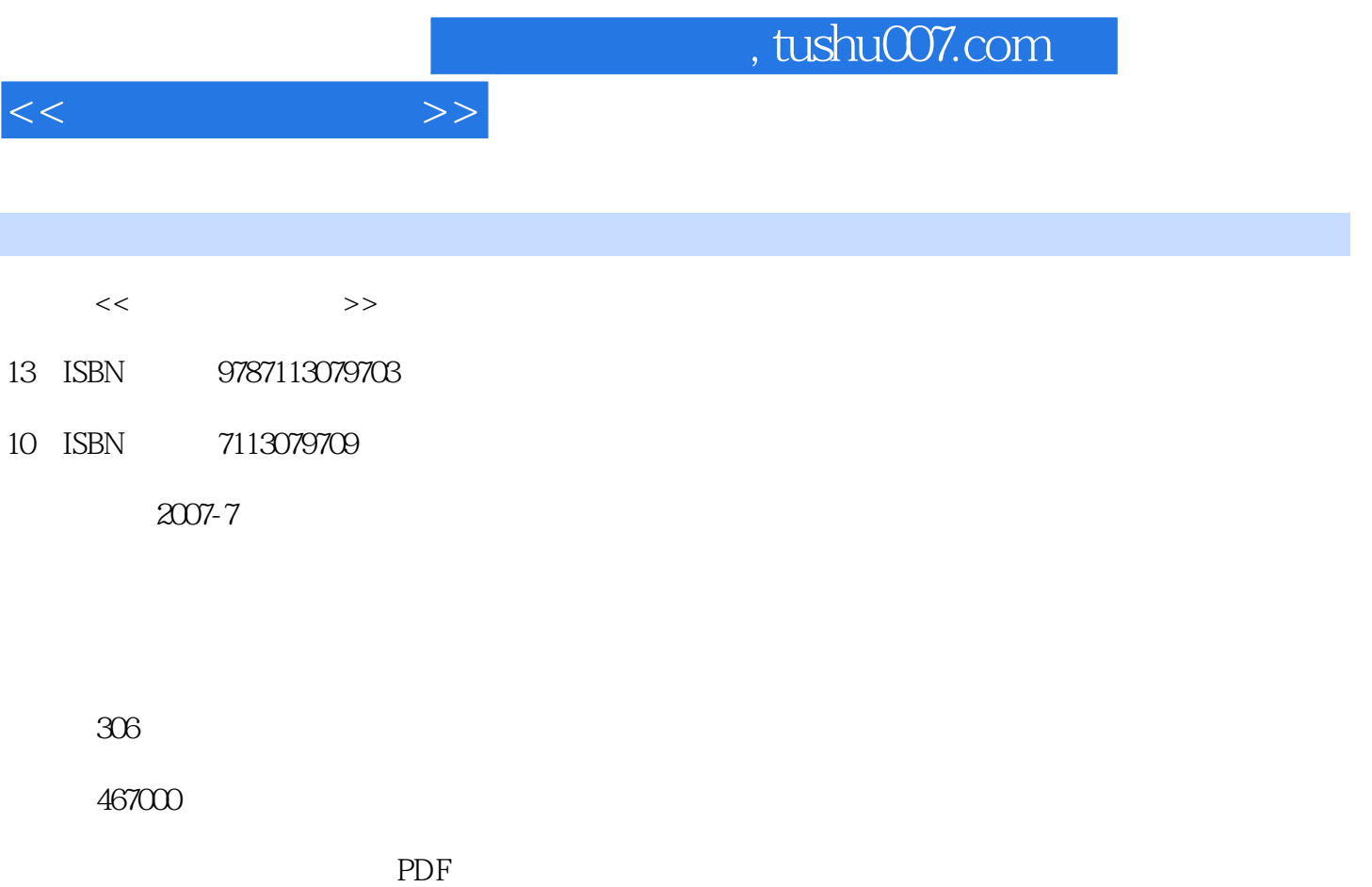

更多资源请访问:http://www.tushu007.com

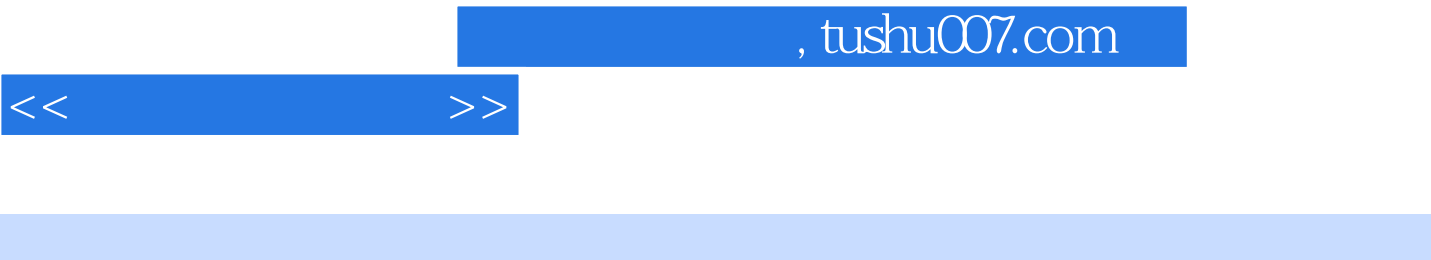

Internet Web HTML Dreamweaver 8 and Fireworks 8 and Fireworks 8  $8$ 本书在通过翔实的案例介绍"网页制作三剑客

 $\mathfrak{R}$ 

 $\frac{44}{\sqrt{3}}$ 

 $<<$  and  $>>$ 

- $1$ 1.1 Internet Web 1.1.1 Internet  $1.1.2$  Internet  $1.1.3$  Internet  $1.1.4$  Web  $1.2$  $1.21$  $1.22$ 1.23  $1.24$  $1.25$  $1.26$  $1.27$ 1.28 1.3  $1.31$  $1.32$  $1.33$  $1.4$  $1.41$  $1.42$ 1.43  $1.5$  HTML  $1.5.1$  HTML  $1.52$  HTML
- 实验1 认识和设计网页

2 Dreamweaver 8 2.1 Dreamweaver 8  $2.1.1$  $21.2$  $21.3$  $2.1.4$ 22  $221$ 222 223 2.24 225 23 231 232 233

 $<<$ 

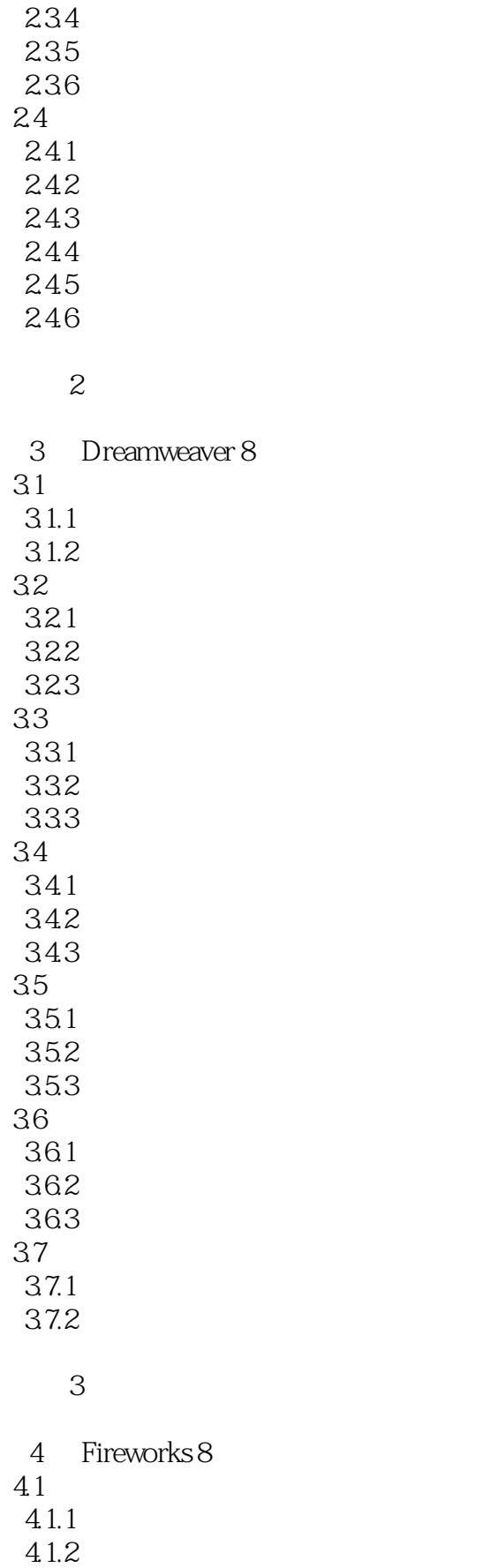

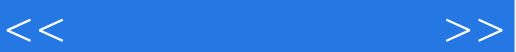

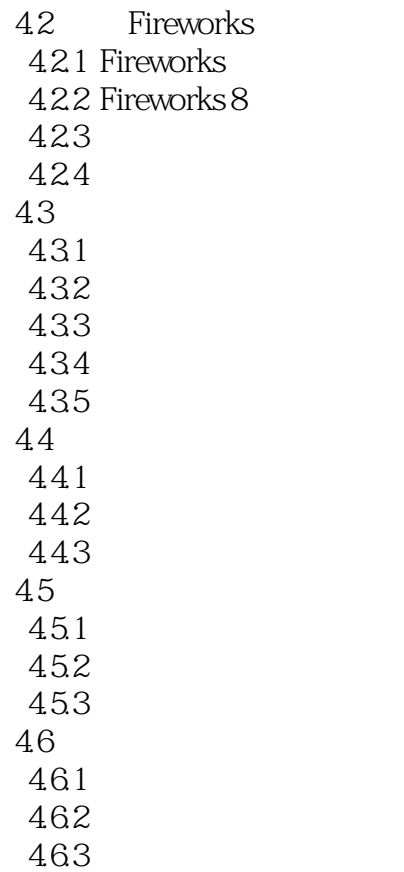

4 Fireworks 8

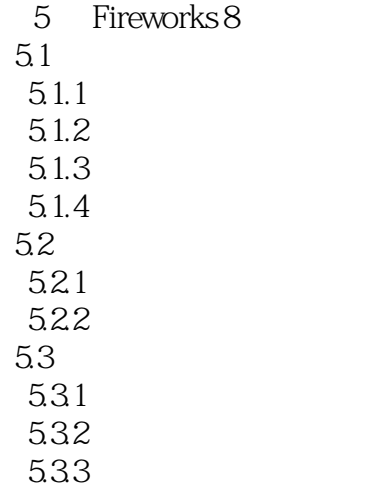

5 Fireworks 8

 $<<\frac{1}{2}$ 

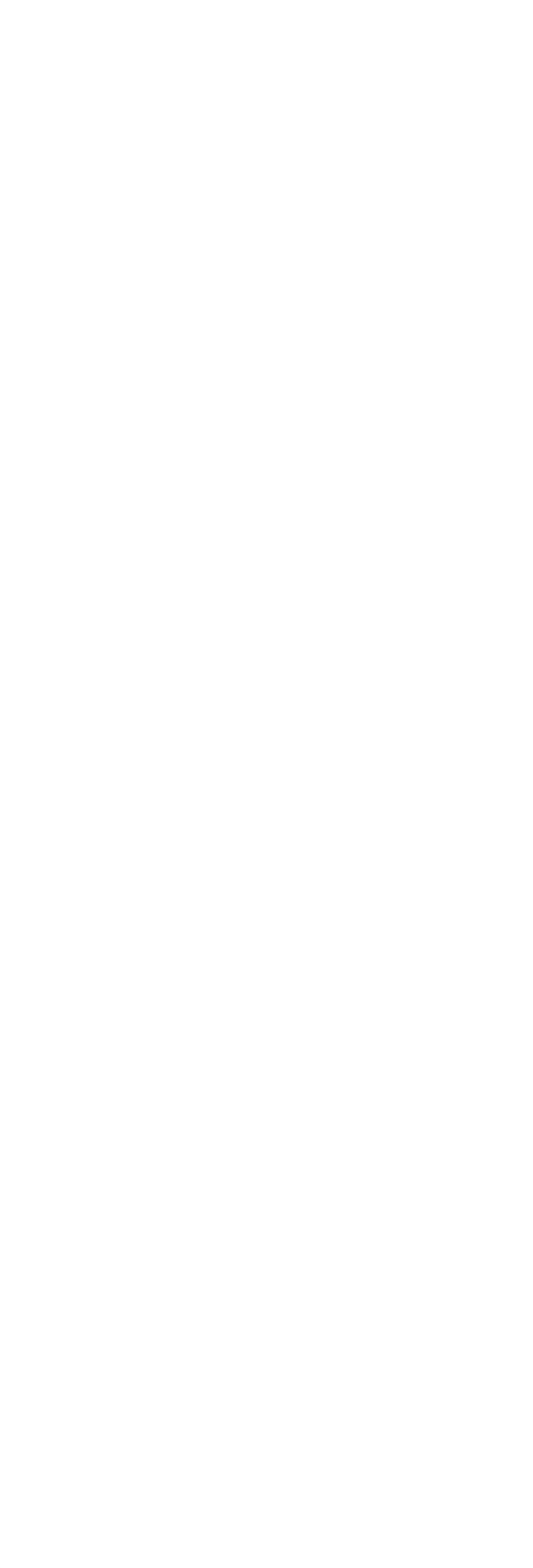

 $<<$ 

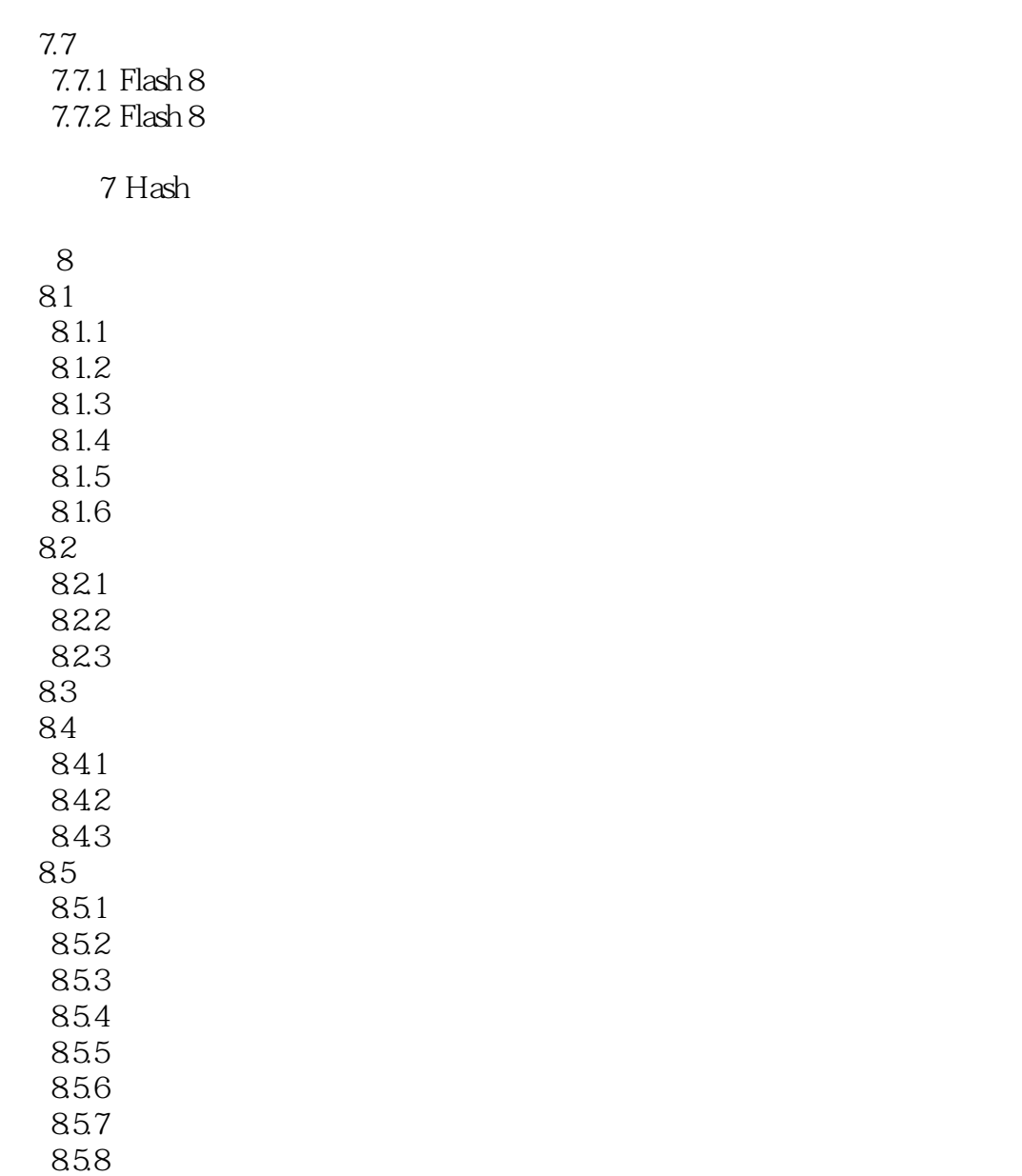

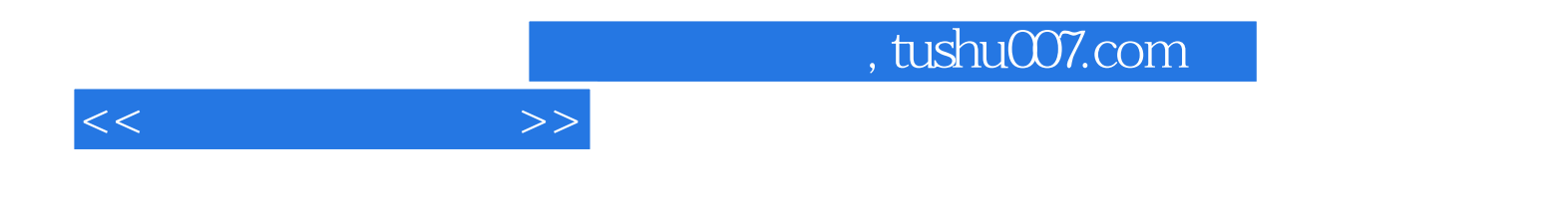

本站所提供下载的PDF图书仅提供预览和简介,请支持正版图书。

更多资源请访问:http://www.tushu007.com